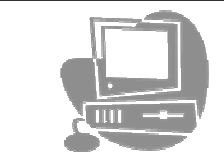

## ESCOLA E.B. 2,3/S DRªA MARIA JUDITE SERRÃO ANDRADE

Planificação 9ºAno Ano lectivo 2007/2008

## Tecnologias de Informação e Comunicação

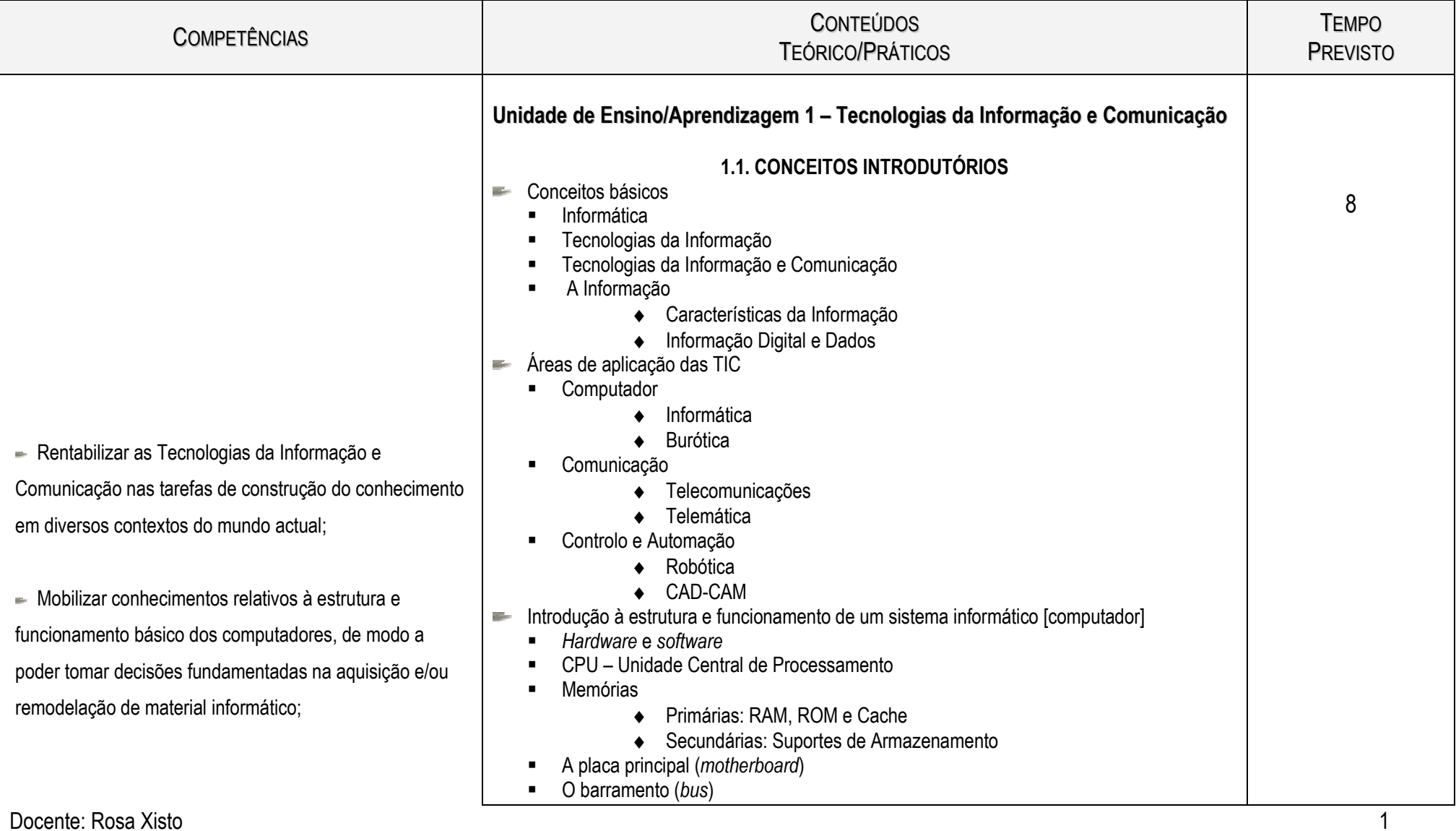

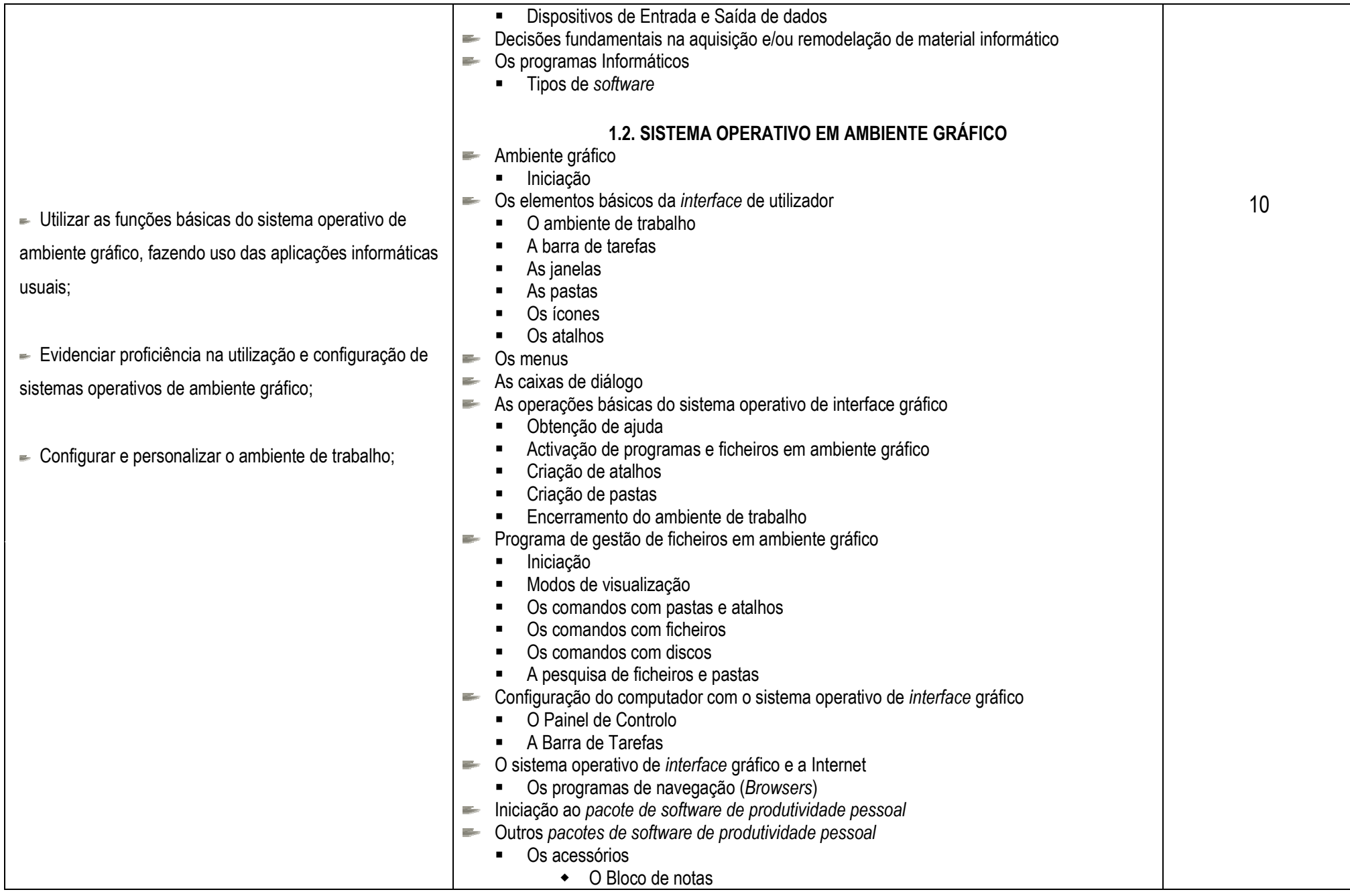

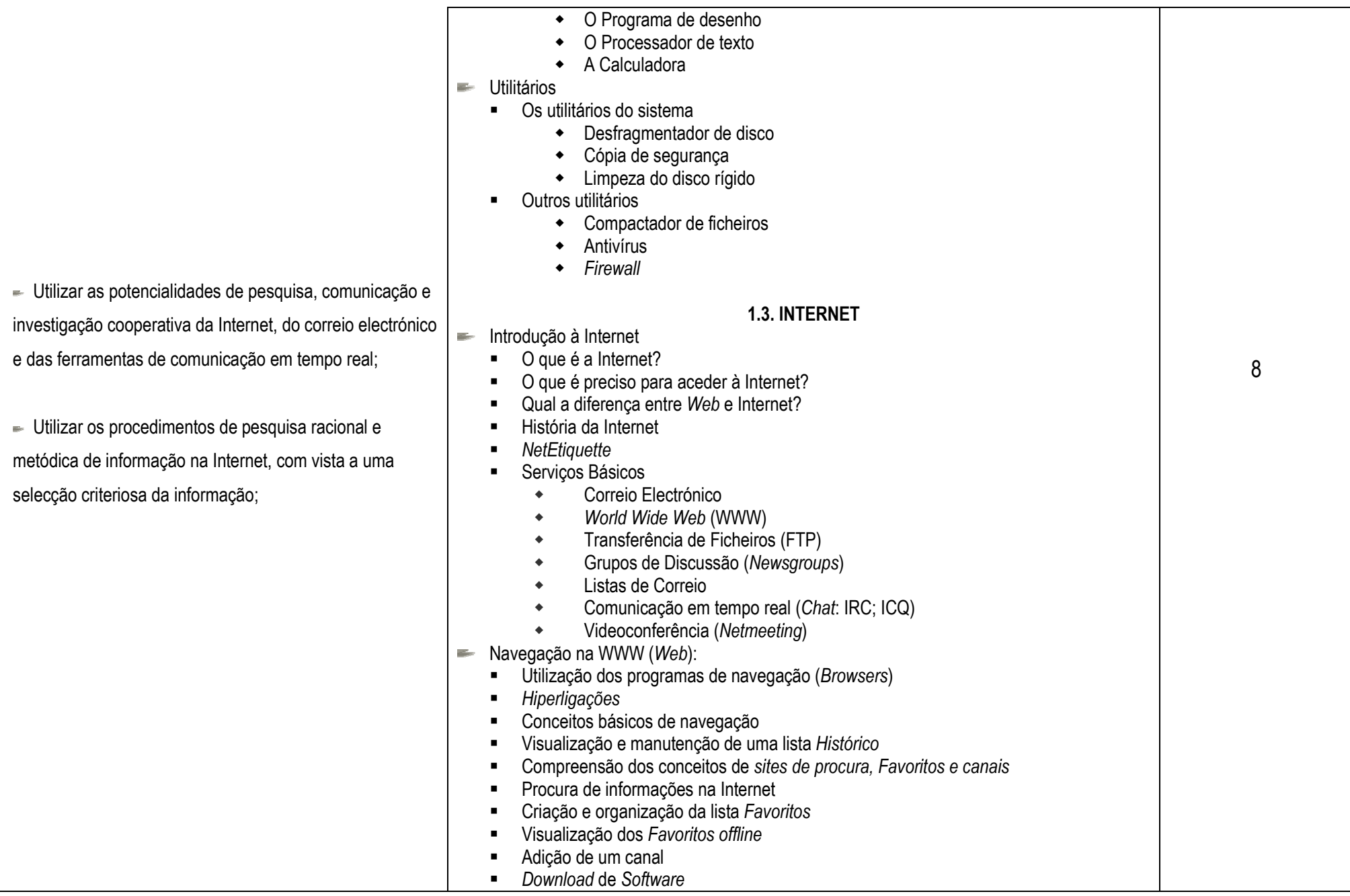

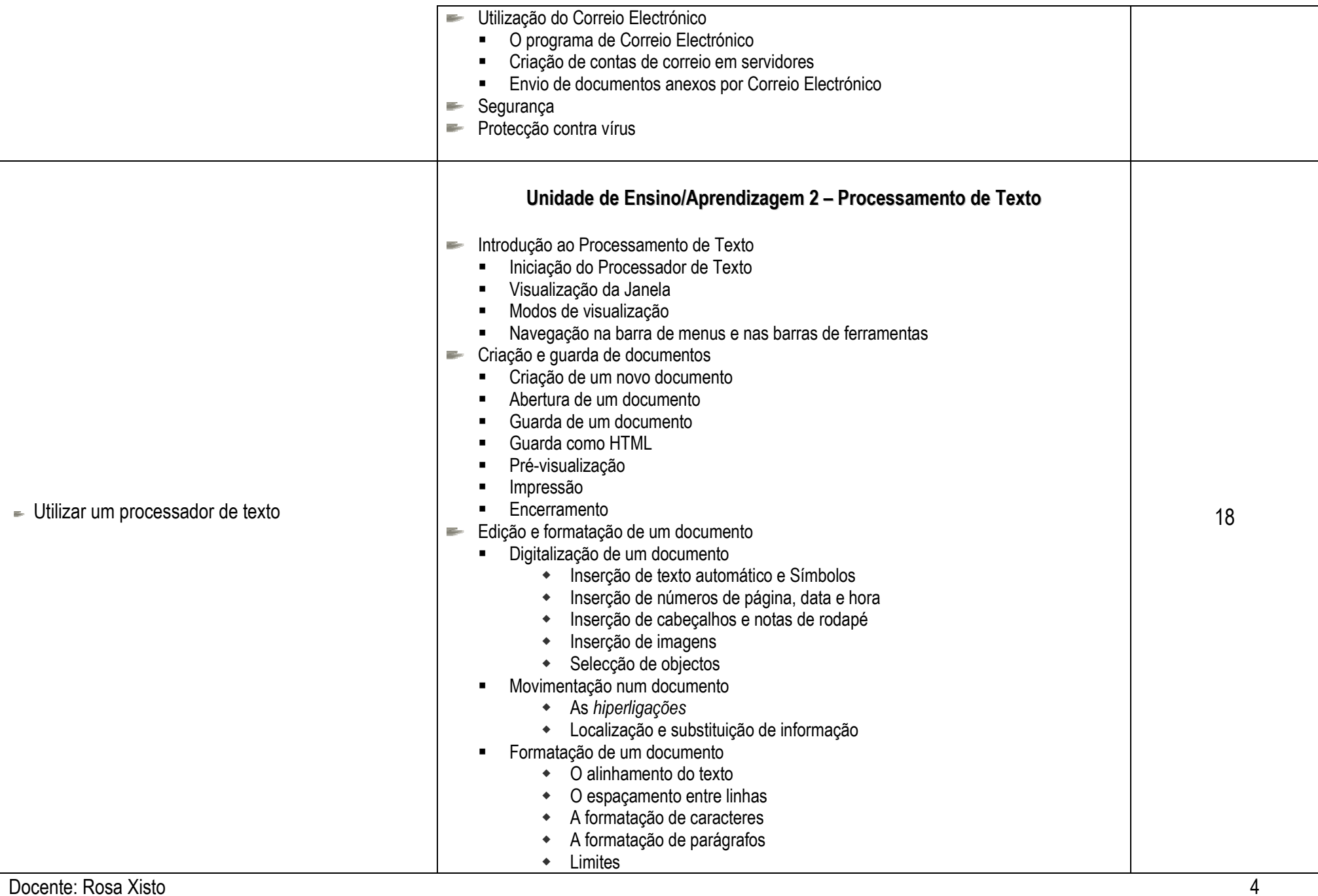

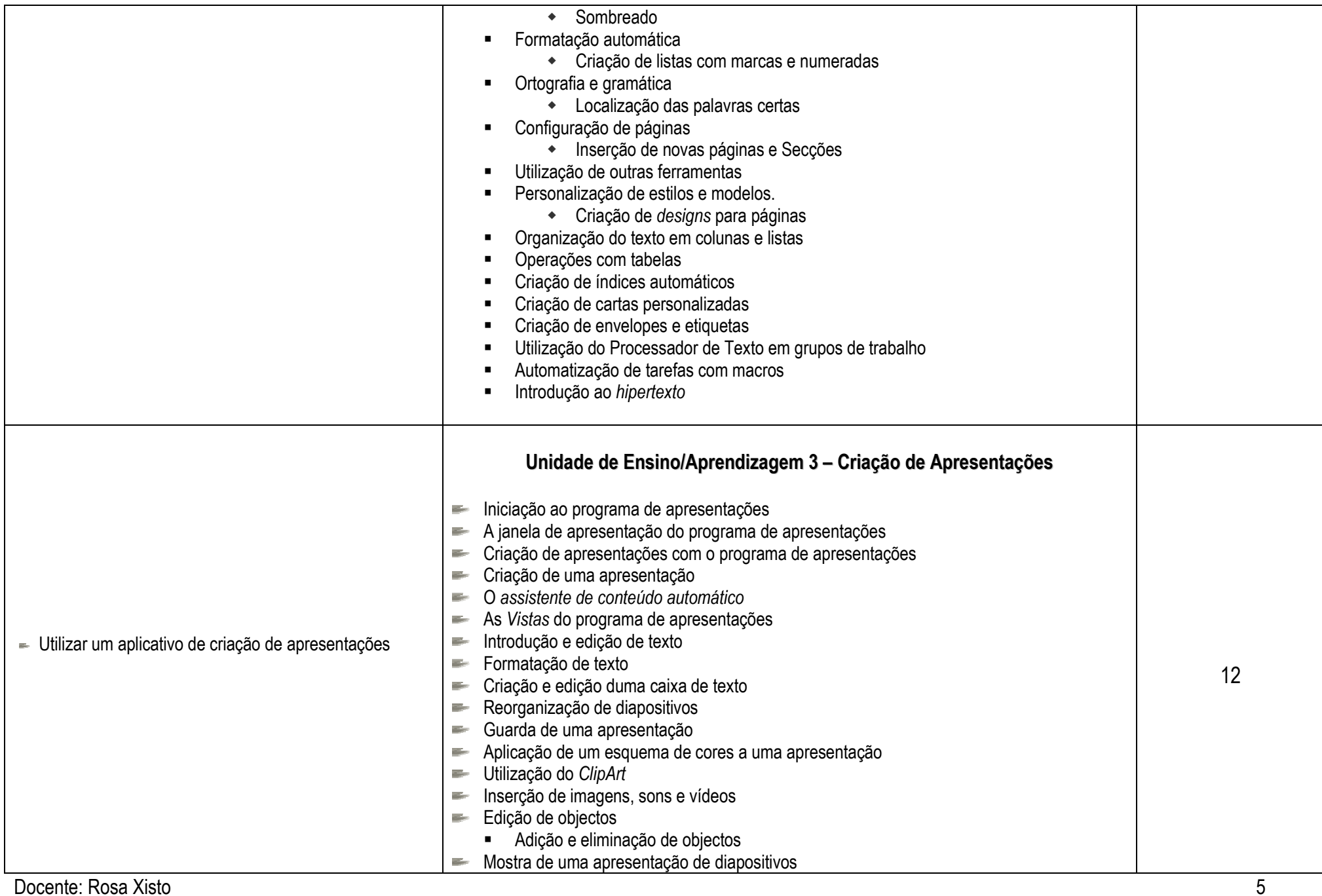

![](_page_5_Picture_114.jpeg)

1 Bloco = 45 minutos

![](_page_5_Picture_115.jpeg)